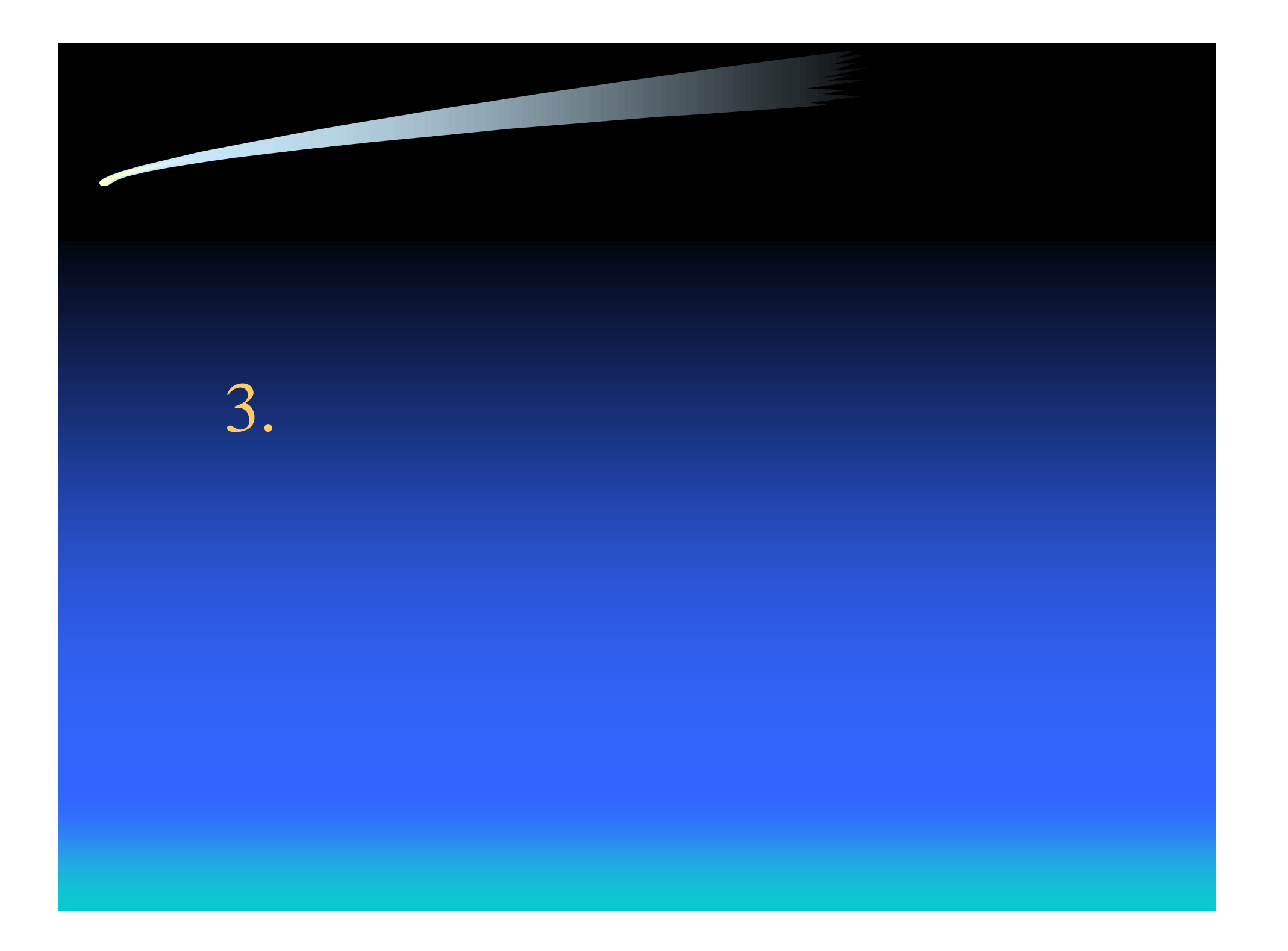

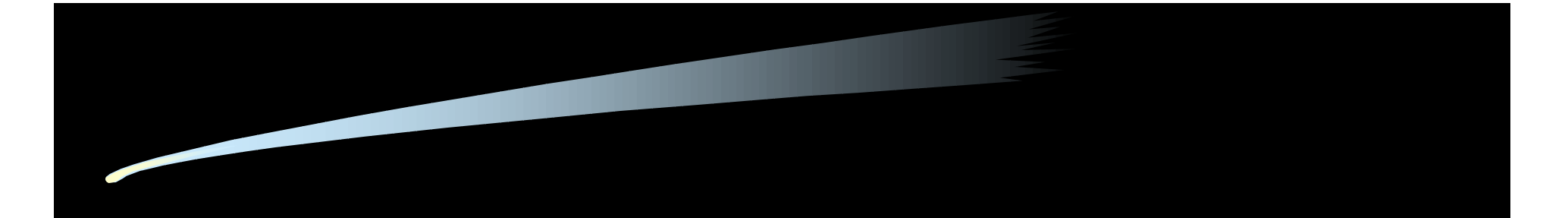

## • DNS MX RR  $-$  MX  $-$  MTA

- *スト名のみによる配送している*<br>• スト名のみにはよる配送している配送している • 固定ルールによる配信
	- $-$  DNS

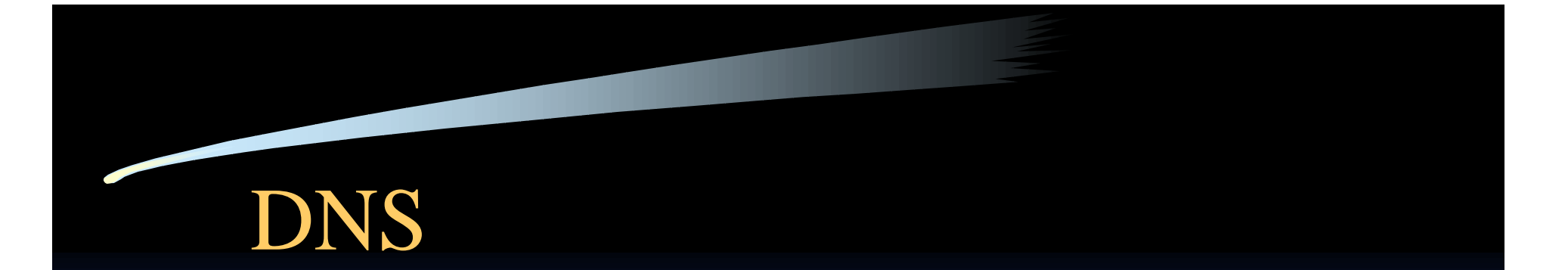

- /etc/resolv.conf
- サービススイッチファイル

## /etc/resolv.conf

nameserver 0.0.0.0 (localhost - 127.0.0.1) nameserver 12.34.56.78 nameserver 12.34.56.79  $-3$  (MAXNS in resolv.h) •  $(75s)$ 

• ネームサーバの指定

domain sub.x.co.jp search sub1.x.co.jp sub2.x.co.jp x.co.jp

– レス補完の際に利用

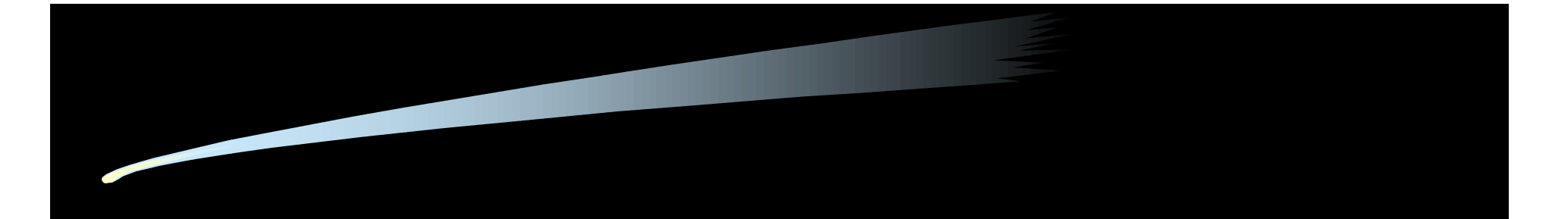

- Solaris
	- /etc/nsswitch.conf
		- hosts: files dns
- DEC

• その他

- /etc/svc.conf
- ServiceSwitchFile (sendmail.cf) : /etc/service.switch hosts dns files nis

## DNS MX

- $MX$  MTA
	- sendmail.mx
		- libresolv.a
	- $-MX$  sendmail.cf
		- MX\_SENDMAIL=yes (CF)
		- ( Wildcard MX

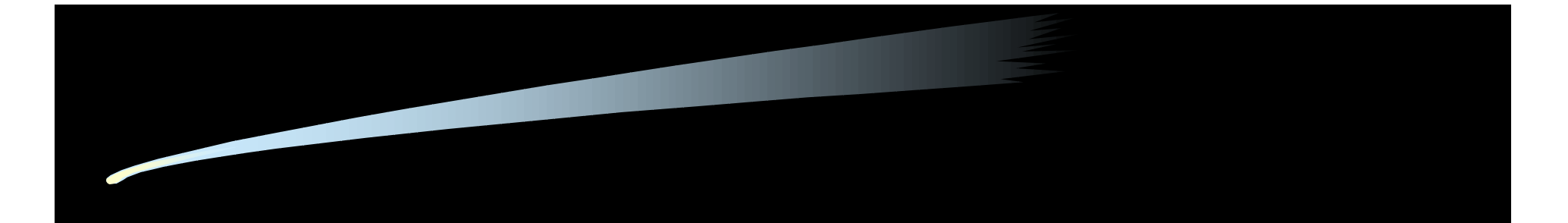

- sendmail.cf  $-$  mailconf $\overline{ }$  $-$  CF
	- STATIC\_ROUTE\_FILE

• *• <sub>The main was the main was the main* was the main was the main was the main was the main was the main was the main was the main was the main was the main was the main was the main was the main was the main was the mai</sub> – sendmail -bv sendmail -bt /parse •  $MX$ 

 $-$  sendmail -bt /mx

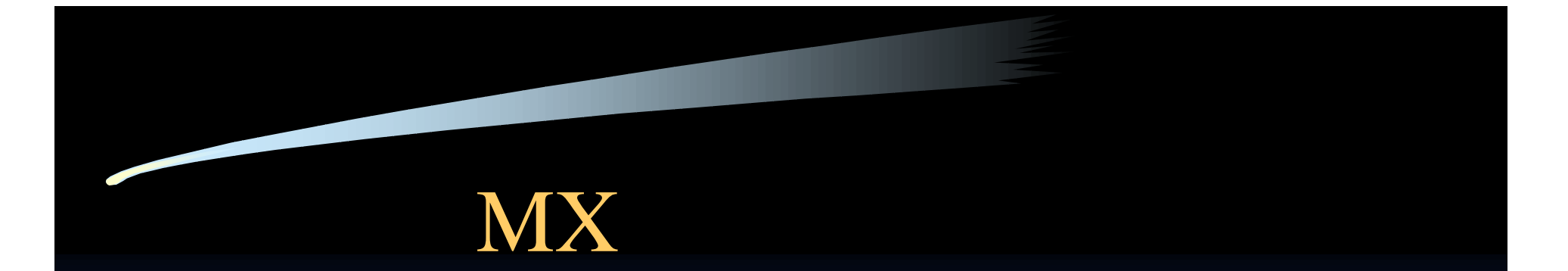

% sendmail -bt ADDRESS TEST MODE (ruleset 3 NOT automatically invoked) Enter <ruleset> <address>  $\sqrt{p}$  /mx wide.ad.jp getmxrr(wide.ad.jp.) returns 1 value(s): *sh.wide.ad.jp.*

## $($  cont.)

% sendmail -v motonori@wide.ad.jp < /dev/null motonori@wide.ad.jp... Connecting to sh.wide.ad.jp. via esmtp... 220 sh.wide.ad.jp ESMTP Sendmail ready >>> HELO endo.wide.ad.jp 250 sh.wide.ad.jp Hello endo.wide.ad.jp, pleased to meet you >>> MAIL From:<motonori@endo.wide.ad.jp> 250 <motonori@endo.wide.ad.jp>... Sender ok >>> RCPT TO:<motonori@wide.ad.jp> 250 <motonori@wide.ad.jp>... Recipient ok • DNS  $-d8.8$ 

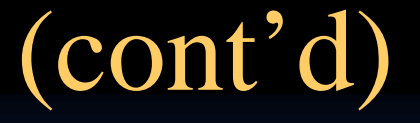

>>> DATA 354 Enter mail, end with "." on a line by itself  $>>$ . 250 RAA01234 Message accepted for delivery >>> QUIT 221 sh.wide.ad.jp closing connection

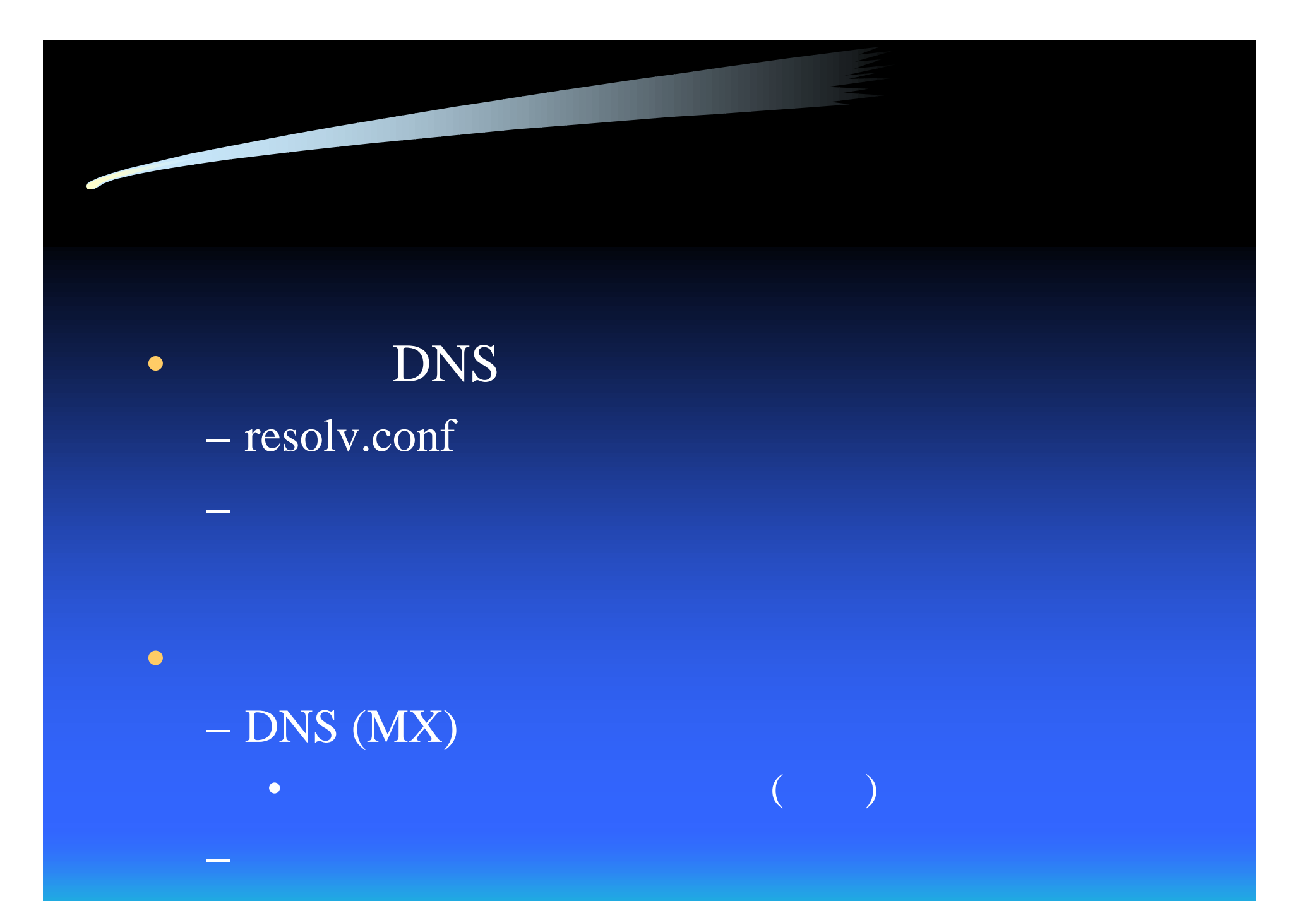

12